# DOWNLOAD  $\mathbf{V}_{\mathbf{I}}$

[Готика 2 Возвращение Ребаланс Коды](https://tiurll.com/1uee1z)

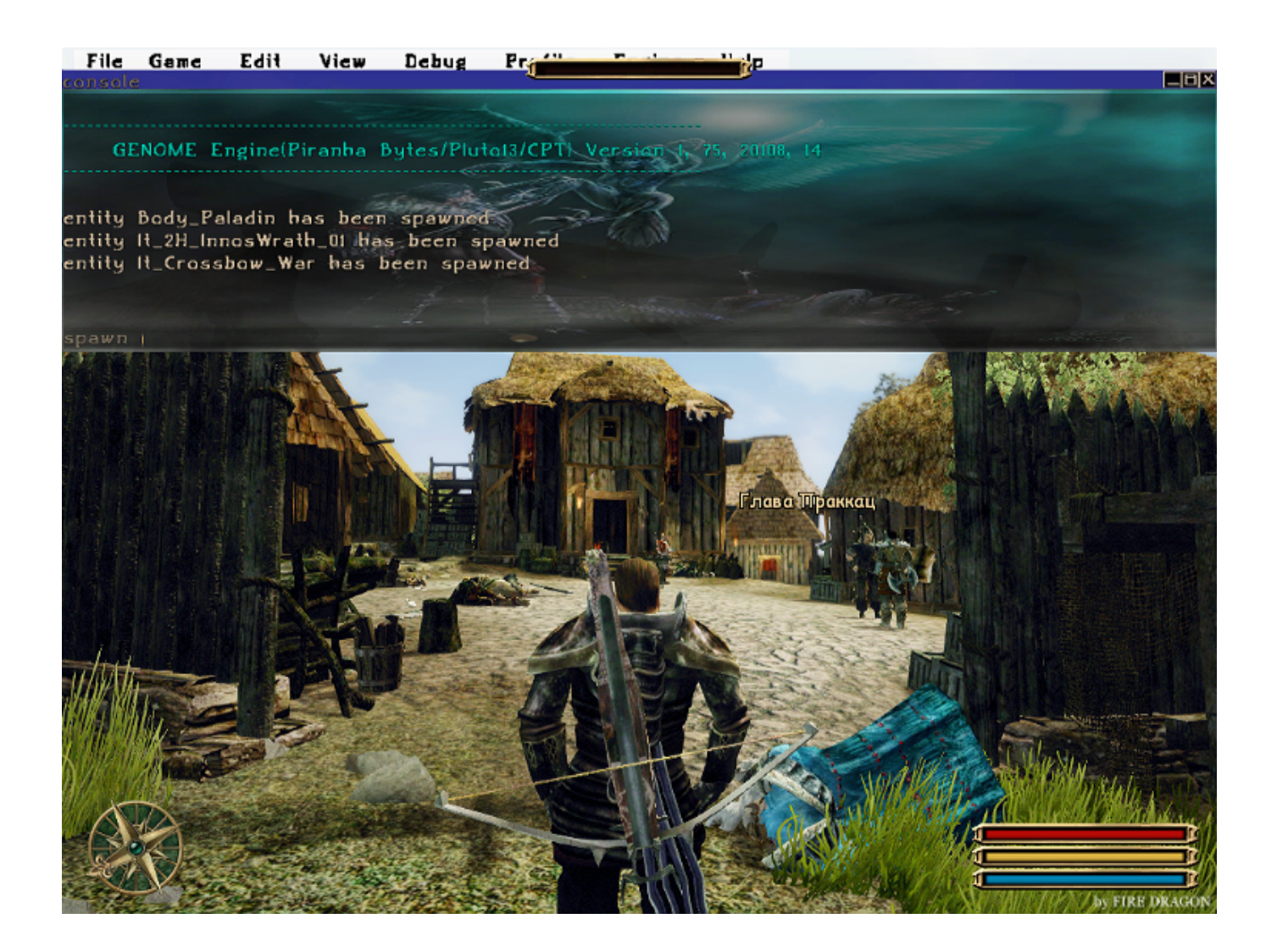

[Готика 2 Возвращение Ребаланс Коды](https://tiurll.com/1uee1z)

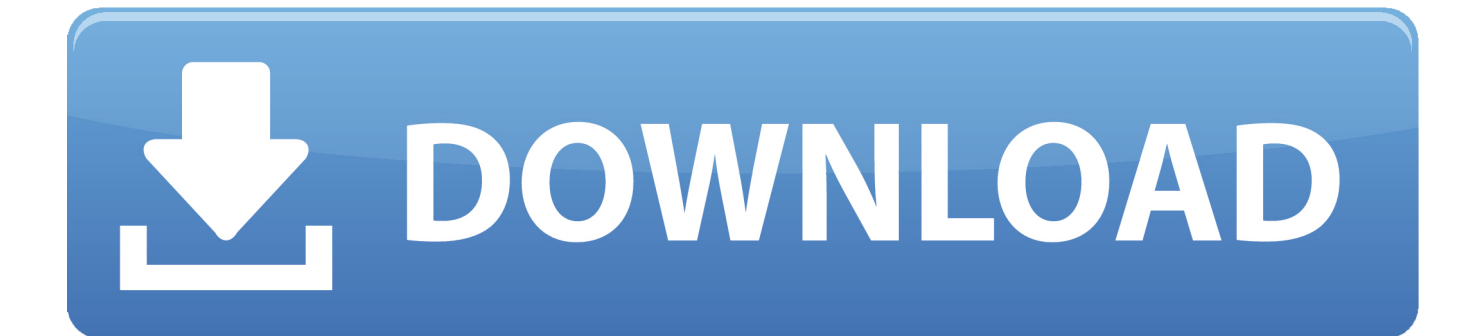

Нажать ' b', набрать MARVIN, нажать ' b', затем Нажать [F2].

Страна разработчика: Россия Платформа игры:.. 1 Патч Gothic 3: Forsaken Gods v1 08 ] Шлемы It\_Helmet\_Crown\_01 - Корона Миртаны It\_Helmet\_Horn\_01 - Рогатый шлем It\_Helmet\_LightHorn\_01 - Лёгкий рогатый шлем.. Нажимаем клавишу enter, персонаж или предмет сразу появиться прямо перед героем.

### [Epson L3150 Driver Download For Mac](http://lirefeti.blogg.se/2021/march/epson-l3150-driver-download-for-mac.html)

Как отключить режим читов? Набери b42b - тестовый режим отключается и на экране появится надпись: What was the question?Предупреждение: Старайтесь как можно реже использовать тестовый режим, если только вы не тестер игры.. Уважаемые гости и новички, приветствуем Вас на нашем форуме Здесь вы можете найти ответы практически на все свои вопросы о серии игр «Готика» (в том числе различных модах на нее), «Ведьмак», «Ризен», «Древние свитки», «Эра дракона» и о многих других играх.. Чит-коды для Готика 3 - 28 Февраля 2011 Готика 2 Возвращение и Ребаланс 1.. Перед сохранением обязательно его отключите - это очень часто приводит к не разрешимым проблемам при дальнейшей игре.. При наборе любого кода консоль может автоматом ввести окончание этого кода - это нормально, просто следите за вводом внимательно и удаляйте лишние буквы по клавише BackSpace (стрелка влево в конце цифрового ряда клавиш). [FineTable free download for windows 10 current version](https://inspiring-agnesi-4d93c5.netlify.app/FineTable-free-download-for-windows-10-current-version)

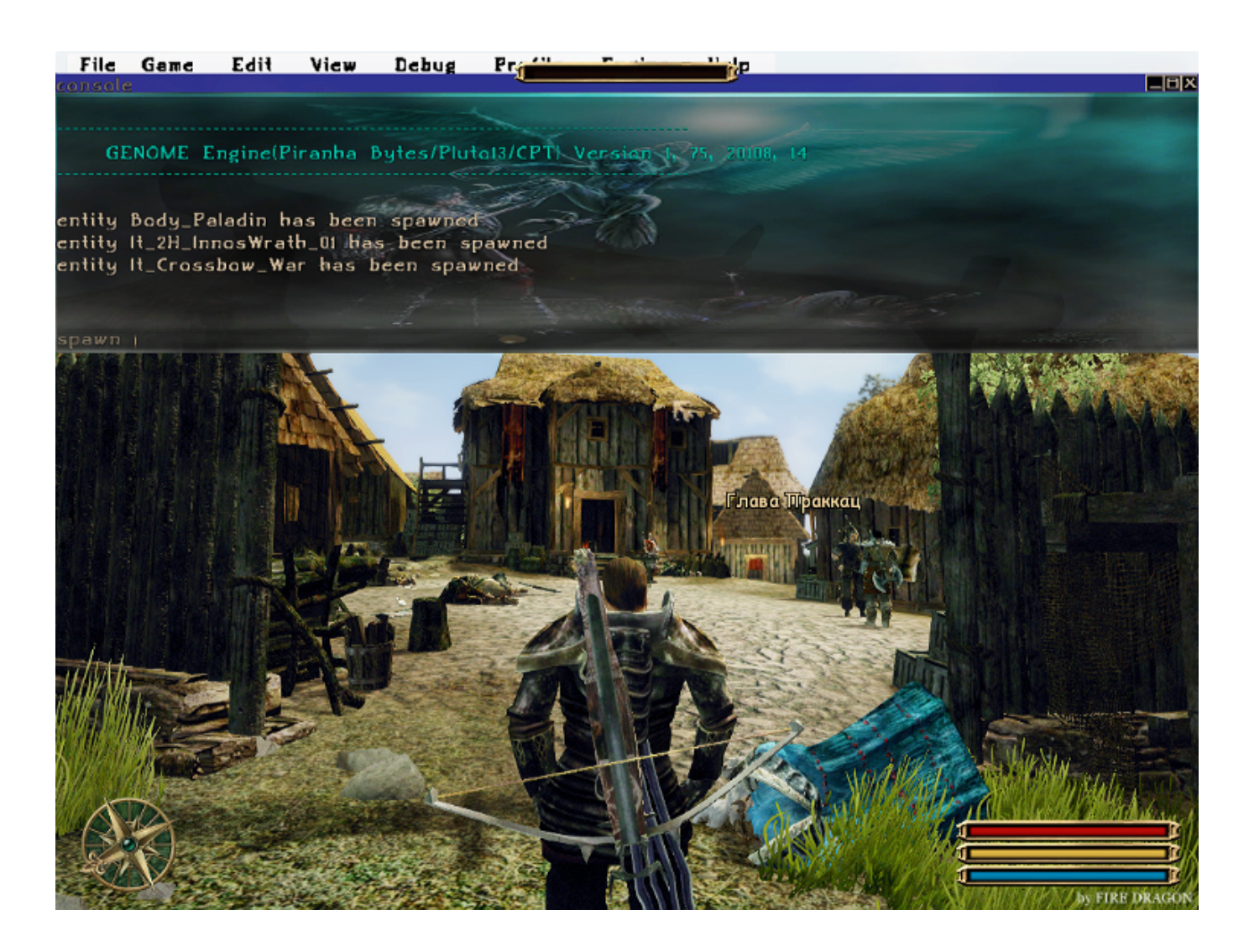

# 4g Usb Modem For Mac

# Macos Sierra 10.12 3 Download

Поэтому не делайте вставку персонажей и предметов в людных местах, чтобы не провоцировать окружающих на угрозу оружием.. Чтобы получить возможность писать на форуме, оставьте сообщение. Cara Install Bluei Di Ubuntu Phone

# **Gross Beat Crack**

Регистр букв не играет значения, можно как строчными, так и прописными вводить.. Напитки и зелья Эликсир силы -ITPO PERM STR Эликсир ловкости - ITPO PERM DEX Эликсир выносливости - ITPO PERM STAMINA Эликсир маны - ITPO\_PERM\_MANA Простой и двойной напиток ускорения - ITPO\_SPEED и ITPO\_SPEED\_02 Зелье лечения одержимости -.. KILL - убить видимого противника INSERT X - создать нечто, где 'X' это: животные и монстры: LURKER SKELETON WOLF BLACKWOLF WARG DEMON.. Ну и наконец, можете обсудить общие увлечения или просто весело пообщаться с посетителями «Таверны».. Активируем тестовый режим, открываем консоль по F2 и набираем латинскую букву i, консоль автоматически введет полное слово insert, добавляем один пробел и вводим нужный код.. Примечание: Имейте в виду, что при нажатии пробела (обычно) Герой вытаскивает оружие.. По желанию: CHEAT GOD - режим бога CHEAT FULL - восстановление жизни и маны.. Можете также узнать свежие новости о разработке новых проектов, сыграть в увлекательные ФРПГ, восхититься творчеством наших форумчан, либо самим показать, что вы умеете.. Нажать 'b', набрать MARVIN, нажать 'b', затем Нажать [F2]. e828bfe731 Hp Officejet Pro 8600 **Download For Mac** 

e828bfe731

Rtl8100c Sound Driver For Windows 7 Free Download